## Hướng dẫn cách sử dụng tài liệu học tập trên EBS

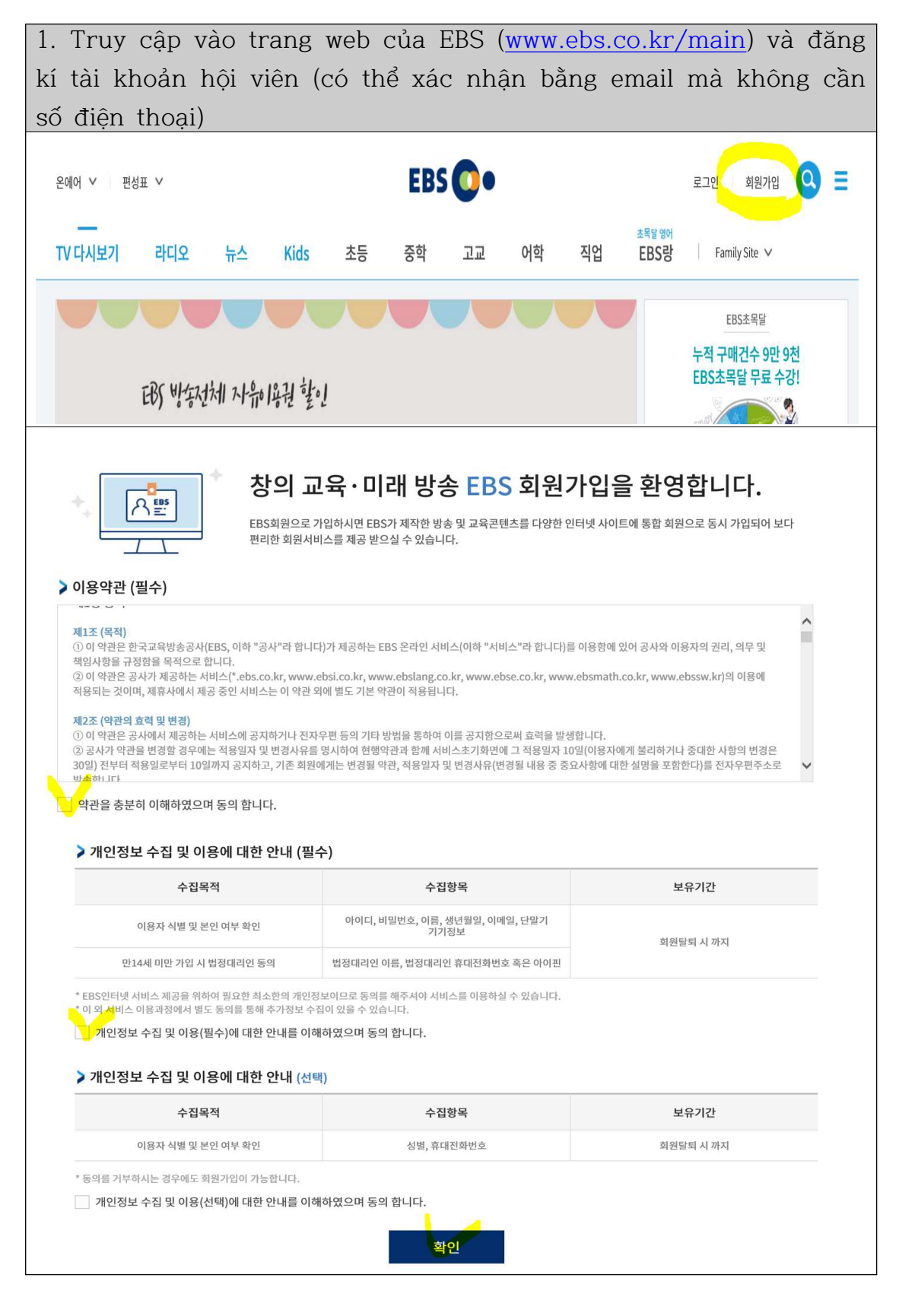

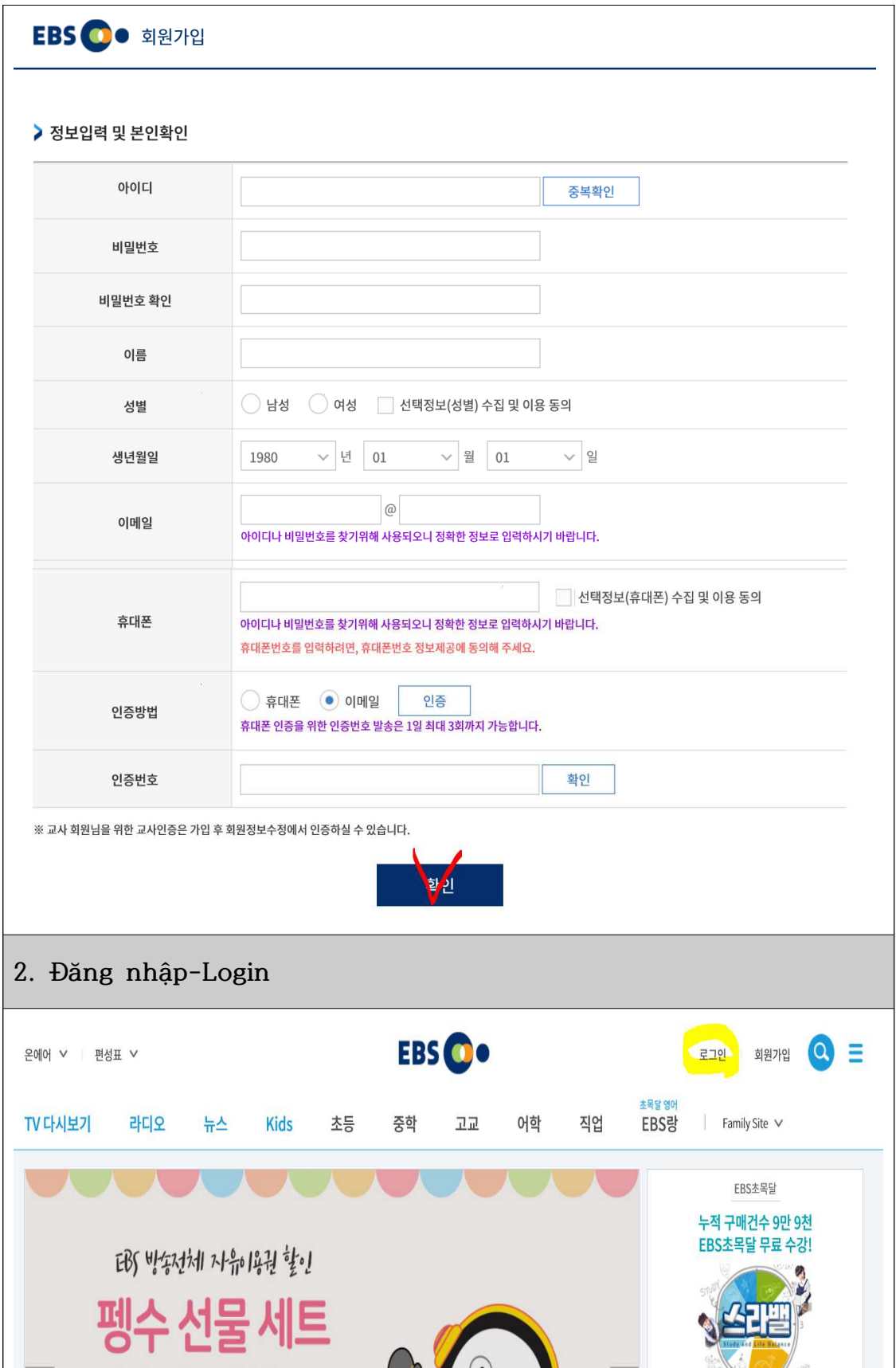

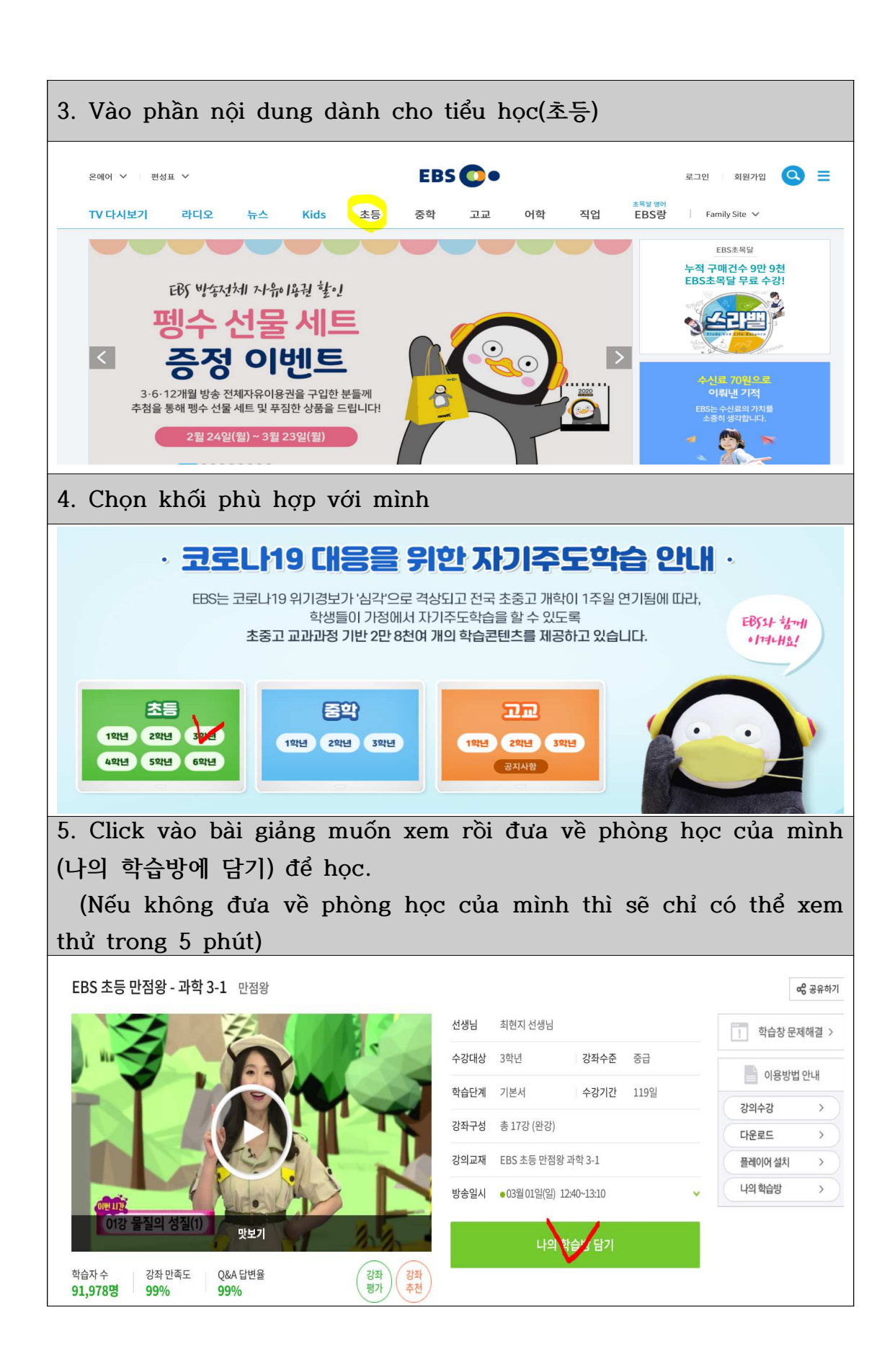